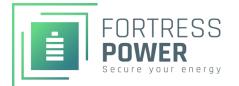

## eVault Max 18.5 QUICK START GUIDE

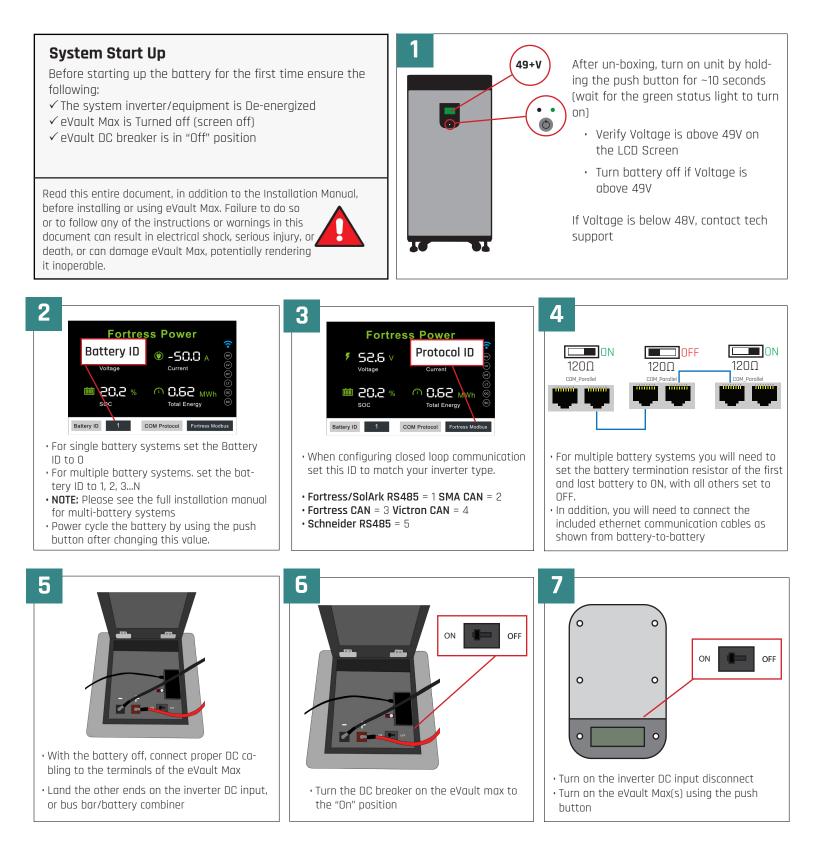

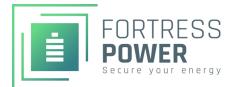

## eVault Max 18.5 BASIC SETUP GUIDE

## Inverter Programing for eVault Max

Before operating the eVault Max be sure to read the Quick Start Guide, this Setup Guide. and the full Installation Manual.

It is critical to program your inverter or charge controller's settings for correct operation, improper programming of your system equipment may invalidate your battery warranty and could degrade system performance.

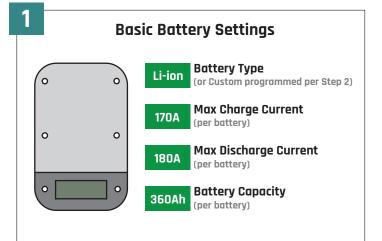

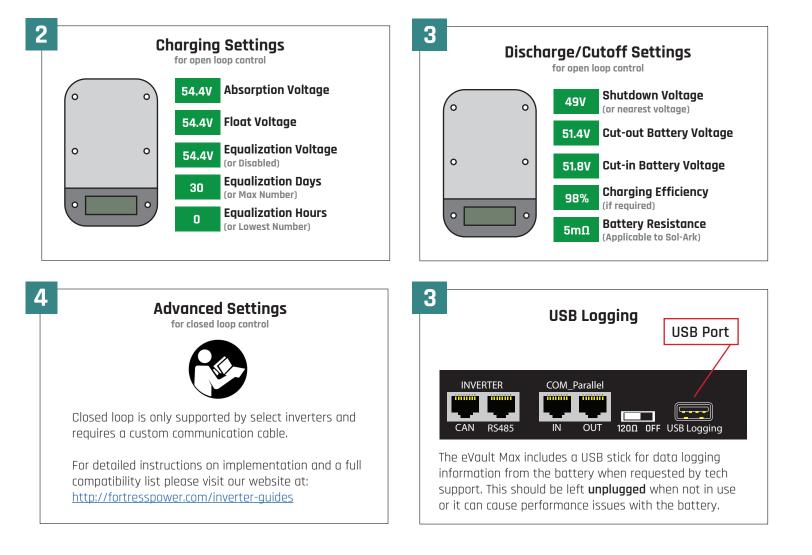